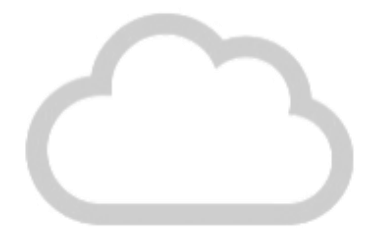

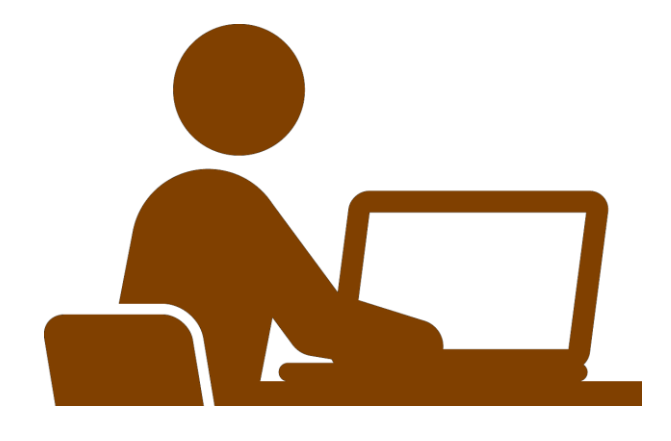

- **5. 録画を終了**
- **6.ミーティングからサインアウト**

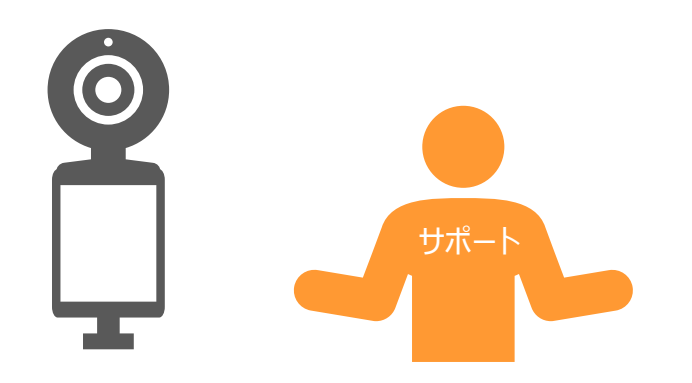

**7.書画カメラを終了します**